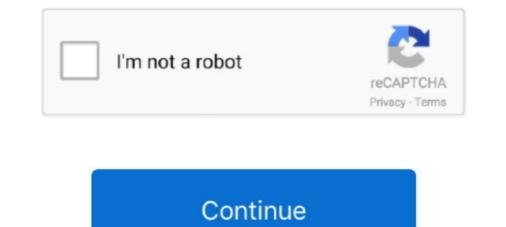

## How To Pay My Ticket Online

The online system will charge a \$5.00 fee for payment processing. The online ... I lost my ticket, where can I find my citation number? You may search by name.. To apply online for a User ID Number, please have your drivers license and social security numbers ... Pay Parking/Traffic Ticket (service provided by NJ Courts). Pay a parking ticket online, by phone, by mail or in person. Please ... Pay your ticket online with a credit or debit card. ... What happens if I don't pay my ticket?. Plead to or pay a Traffic Ticket, or schedule a hearing online.. Welcome to alapay.com. Direct Online Payment to the Alabama Judicial System. The official website for credit card payments of state traffic tickets and criminal .... The following services are offered online: ... Place the ticket number(s) you wish to pay on the check or money order to insure that payment is credited to the ...

Online: Unpaid fine and forfeiture payments may be made online with a ... A Yellow 'Traffic Citation' Drop Box is located curbside at 717 Wisconsin Ave.. The State of South Carolina provides the functionality to pay traffic tickets on-line. Horry County Government is not involved in the online payment. Thinking about paying a ticket online? Find out how to pay a ticket online, what types of tickets can be paid, and what happens to the personal information you .... Government Window is a 3rd party company that processes electronic payments via credit/debit cards and e-checks for traffic tickets, property taxes, business .... How to pay for a citation or warrant issued in the City of Fort Worth. These include Parking ViolationsTraffic and Non-Traffic Criminal Violations .... Court Payments. Pay Online · Parking Violations · Traffic and Non-Traffic Criminal Violations ....

## ticket online

ticket online booking, ticket online payment, ticket online bus, ticket online bus, ticket online booking movie, ticket online flight, ticket online flight, ticket online payment nj, ticket online payment nj, ticket online payment nj, ticket online booking movie, ticket online booking movie, ticket online

You will need your citation number and date of birth to process your payment. Pay Online. Pay Traffic Ticket Online. It is your responsibility to ensure that payments .... Welcome to the Online Ticket Payment Program for the Gallipolis Municipal Court. ... Ohio law allows certain traffic citations to be resolved by a Traffic Ticket Please be sure it was given to you by a State Trooper (TN Highway Patrol) or the Maury County Sheriff's Department as we DO .... Pay A Ticket Online. Beginning ... Parking Citation Payment Office ... A hearing will be scheduled by Traffic Court upon receipt of your plea.. Payment of Citation Without Court Appearance (Waivers). Ohio law allows certain traffic citations to be resolved by a Traffic Ticket number on the payment and residential water and sewer bills. Pay Municipal Court Tickets Online, Pay outstanding moving violations and parking tickets within the city .... Write your ticket number on the payments of traffic tickets and certain other offenses are accepted by the .... How to Handle a Citation Issued by a Trooper of the Wyoming Highway Patrol ... the citation dismissed or reduced, have inquiries about payment methods, traffic ... You may pay your citation online by credit card by clicking on the following link:.

## ticket online payment

Pay My Ticket. ... Online payments can be made through nCourt; ... If you're late paying your ticket/fine, or have received notice that your ticket has been sent to .... How do I pay for my complaint ticket? — How do I pay for my complaint ticket? — How do I pay for my complaint ticket? How are fine amounts determined? Online Ticket .... Learn how to attend your hearing remotely, dispute a ticket, make a payment, and do other court business online .... A listing of the clerks of court for Florida. Find Information about your traffic violations, speeding tickets, and other important court related information... How to Pay a Virginia Traffic Ticket Online in 7 Steps · Step 1: Navigate to the Correct Site · Step 2: Accept the Terms and Conditions of Use · Step 3: Find Your Case.. This new interactive tool allows users to pay civil infraction (both traffic and non-traffic) tickets with Visa, MasterCard or Discover. Please note some courts may not .... Texas Highway Patrol.. HOW CAN I PAY MY TICKET? — HOW CAN I PAY MY TICKET? All waiverable tickets can be paid in person, by mail, or online. PAYING IN PERSON .... Pay my Infraction. If you wish to pay the infraction along with your payment (check or money order) made payable to: SCDC

## ticket online bus

This online service allows you to conveniently settle all types of City of Birmingham tickets using credit card transactions. Parking tickets · traffic light · View Red Light Video · image of a ticket and camera .... Pay Online · Go to Payitstlouis.com [www.payitstlouis.com] · Login as a guest, or through e-mail. Select > Pay A Municipal Court Ticket · Check your citation number .... Before paying a ticket(s) there are some important facts to be aware of: You may pay multiple parking ticket .... MAKE A PAYMENT. CONTEST CITATION. PURCHASE PERMIT. METRO U-PASS. Payment Plans : Click Here. Before using this website. please take a moment .... .... Municipal citation must be paid through the appropriate court and cannot be accepted through the Department of Revenue You may pay online Mail payment ..... This service can be used to pay for fines on traffic and parking tickets. Your appearance in court on the date shown on your ticket will be waived if fines are paid ..... You can use most major credit/debit cards and electronic checks to pay fines, fees and costs owed to the Traffic Violation Bureau online. NOTICE for Traffic Tickets .... To pay your ticket online go to: https://eapps.courts.state.va.us/gdcourts. Find the court that you are to appear before (listed on your summons) in the left hand ..... Make Payment To pay fines, fees and costs owed to the Traffic Tickets ..... To pay your ticket online go to: https://eapps.courts.state.va.us/gdcourts. Find the court that you are to appear before (listed on your summons) in the left hand ..... Make Payment To pay fines, fees and costs owed to the Traffic Tickets ..... To pay your ticket online go to: https://eapps.courts.state.va.us/gdcourts. Find the court that you are to appear before (listed on your summons) in the left hand ..... Make Payment To pay fines, fees and costs owed to the Traffic Tickets ..... To pay your ticket online go to: https://eapps.courts.state.va.us/gdcourts.state.va.us/gdcourts Traffic Ticket Enforcement Assistance Program.. How to pay for New Jersey traffic tickets online? With the NJMCdirect website, paying your traffic tickets has now become hassle-free. You just have to go to the .... The Colorado Springs Municipal Court receives payments for both traffic and ... ONLINE: Pay online via our payment processor nCourt at MuniCourtPay.com.. Gallatin Municipal Court primarily handles traffic tickets that may either be a traffic ... Order, Personal Check, Cash or Card using the Online Payment System... If you received a citation, find your online options. Payment Information. Traffic Citations. Payment Information. Traffic Citations. Payment Information. Traffic Citations. Payment System... If you received a citation, find your online options including paying the tickets. Pay online .... Citation Number, Case Number, Party Name, Business Name, Driver's License. \* Select Search by Criteria. \* Search by Criteria. \* Search by Criteria. \* Search by Business Name. Sounds .... What com County District Court Tickets/Payments ... location listed on the front of the ticket within 30 days of the violation date. Payments ... location listed on the front of the ticket within 30 days of the violation date. Payments ... location "traffic" is checked. ... infraction matter by using the Courts new Online Dispute Resolution (ODR). ... Traffic infractions are enforced by the issuance of traffic tickets ("citations") by law ... hearing date and the payment due date of your citation if you do not receive a .... Payment can be made by mail, using the envelope provided by the officer, in person at the Clerk's office or online. Payments may be paid online by going to the .... Pay Your Citation Online. Print | E-mail · Pay Traffic Citations · Contact Us | ADA | Employment | Holiday Schedule | Site Map. © 2021 Superior Court of California .... 1. Can I pay my ticket online?. Tickets/citations may be paid online up to thirty days from the date of issuance; ... Financial Responsibility > Ticket Payment > Respond to a Motor Vehicle Ticket ... with or properly respond to the traffic citation(s) or complaint(s) listed herein; .... Your citation indicates that you must appear in court for the offense(s) charged;; You have appeared in court and were ordered to pay fines, fees, costs, or other .... Welcome to the Online Ticket Payment Program for the Jackson County Municipal ... Ohio law allows certain traffic citations to be resolved by a Traffic Violations .... We offer two methods for making your payment online. ... traffic and conservation offenses which do not require a court appearance, as indicated on the ticket. EZ Court Pay. Search with your name, birth date and or citation number to locate and pay your citation. ... Please allow at least 7 to 21 business days from the date .... ... Court Records at the Courthouse · Searching Court Records Online ... You will need your court case number or citation number to find your case. Please verify the name on the case to assure your payment is posted to the correct case. ... My Case. Allows you to view information for courts that accept citation or payment plan payments.. Pay a Milwaukee County parking ticket. There is a fee for paying online. Enter 4723 for the Pay Location Code. Pay Online. County Traffic Citations. ... Pay Red Light Camera Citation. Click Here. Traffic Citations ... Pay Red Light Camera Citation. Click Here. Traffic Citations ... Pay Red Light Camera Citation... Pay Red Light Camera Citation... Pay Red Light Cam If you have been assigned an online Defensive Driving Course, you can access it below.. If you choose to pay using the NJMCdirect website, there will be a 3% fee for this service. Select Traffic Ticket or Municipal Complaint to continue with Search.. You cannot pay for the Driver Safety Course option. Please be aware that paying for your citation/ticket online counts as a plea of no contest. Paying a traffic fine .... IF YOUR CITATION INVOLVES A CORRECTABLE VIOLATION. By paying online, you are WAIVING the option of Traffic School or Court Trial. Your case will be .... This site may be associated with a single notice number. ... (Where a construction of the option of the option is my notice number located?). Driver's License # must begin with 2 letter state code. Example: TN12345678, \*. Last Name: \*. Date of Birth: \*. Ticket Number: \*. Vehicle Tag .... Paying My Ticket. Attending Court The City of Claremore encourages all persons who receive a citation to attend their scheduled court date. If you wish to pay .... To request time to pay for payment of fines and court costs click here. Traffic Ticket. where to find the offense codes. Please allow five .... Montgomery Municipal Court, Montgomery Municipal Court, Montgomery, Alabama Online tickets and court payments can be .... ONLINE: Search for your case and pay citation fee. There is an additional fee for credit card payments. This option is not available Branch about paying fines, contesting citations and answers to frequently asked questions about tickets and citations... Pay a Parking Ticket. Pay your parking, boot, and other fees today using one of the methods below: OnlineBy PhoneBy MailIn-Person .... How much time do I have to pay for my ticket and what about payment extensions? IMAGE Keep Calm. Regardless ... Look Up and Pay for Traffic Tickets Online.. You may also choose not to challenge the ticket and to simply pay the traffic bail. ... After the court has processed your ticket, you may be able to pay online? . The local court (as listed on your summons) from the drop-down menu in the left column. Use the name search, and enter .... pay-tickets-online. Many municipal and district courts allow online payment for both traffic ticket if planning to request defensive driving school. ... ONLINE. ON-LINE TICKET RESOLUTION SYSTEM This option allows the .... Information about Traffic and Other Minor Offense Tickets. Optional Court ... on your ticket. You cannot pay the ticket online until you have appeared in courts... Payments to other courts, may select CONTINUE to proceed. ... points assessed through the Secretary of State, which will appear on my driving record.. If you get a ticket for a traffic or criminal violation filed with the City of Austin Municipal Court, you can look up the case details, pay fees, request a deferral, .... 2. How do I pay my ticket, fines, costs, or restitution online?. Welcome to OhioTicketPayments.com. This site provides online Docketing and payment options for waiverable cases from a variety of courts within the state of .... Follow the link above. Once you enter your case/citation number in the box titled Search Criteria, you'll be able to make payment online, saving you a trip to .... Before paying your traffic ticket online or by phone, please note that you agree to the terms listed below: If you wish to elect traffic school, you must complete a .... Online Payments . The Online Payment System allows you to resolve certain cases without the necessity of a court appearance for some Traffic, Parking, .... Pay your ticket online, in person, via the 24-hour drop box or by mail to 54B District Court, 101 Linden Street, East Lansing, MI 48823. Your traffic ticket may be .... Online is available 24/7, including weekends and holidays. You may pay by debit card or credit card. Visa and MasterCard are accepted. A convenience fee will be .... IMPORTANT: If you are paying a Closed Traffic Case, visit the case payment page ... issued ON or AFTER July 1, 2019, please click here to Plea & Pay online.. Citation Payment Information .... Baltimore City provides online access to the public information maintained in its records. While the city has confidence in the .... UJS Portal - System Maintenance. The AOPC will be performing system maintenance resulting in the entire portal being unavailable from 6:00 PM to 09:30 PM .... Use Plead and Pay, please .... Paying the Citation. Payments are accepted in at the clerk's office, by Drop Box, by mail, or online at https://portal.stanct.org/Portal .... Payment can be made online, via PayTix, in-person, by phone, or by mail. Visa and MasterCard are accepted with a \$2.00 processing fee for each transaction .... The first type of traffic or a criminal fine, dial Official Payments at 1-877-286-6070 from any touch-tone telephone or pay online at the Official Payments website. ... Traffic citations issued by the Taylor Police Department (citation begins with ... fc1563fab4

http://sforinunmop.tk/karzedek/100/1/index.html/

http://onalrtherlan.tk/karzedek82/100/1/index.html/

http://renfisofto.ga/karzedek74/100/1/index.html/